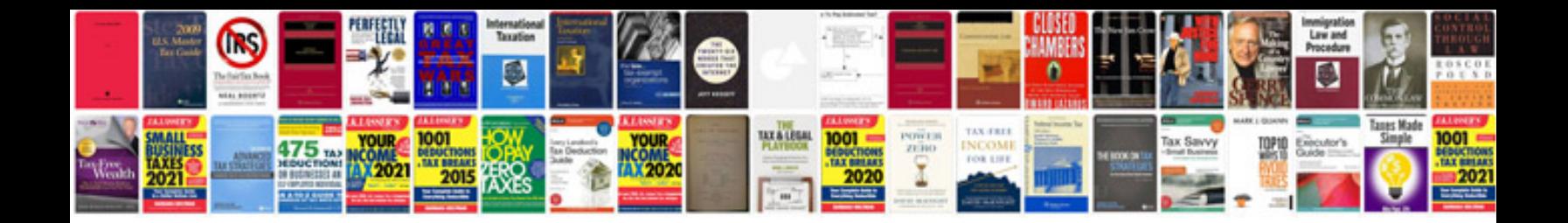

2002 lexus gs400

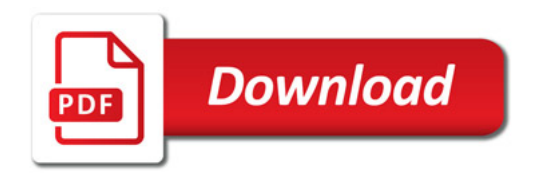

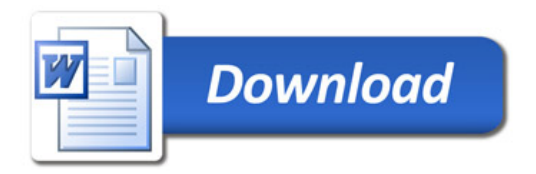